# Repères historiques

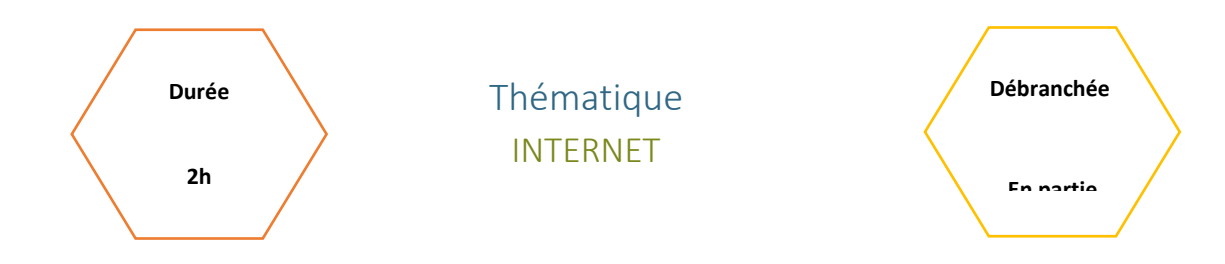

## Description de l'activité

Dans cette activité, on présente quelques dates clefs d'internet en relation des événements historiques concomitants.

# Objectifs pédagogiques, compétences et savoir visés

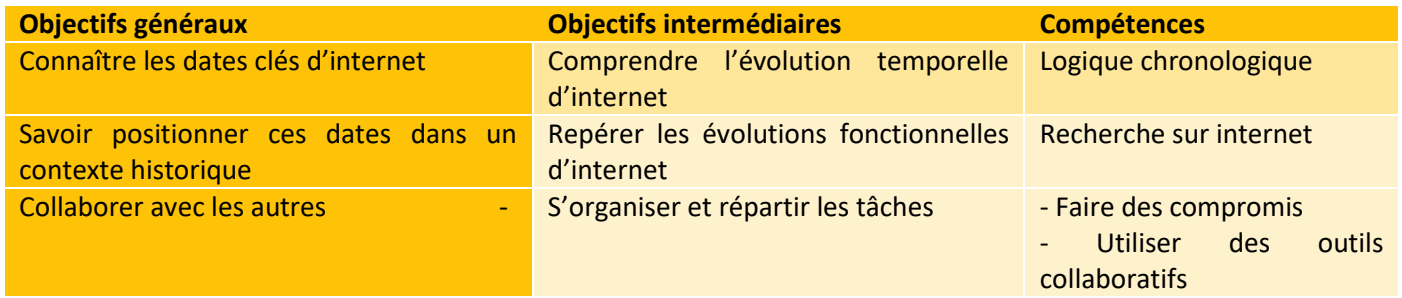

# Tags

#Internet #dates #HIstoire

### Matériel

o Ordinateur connecté à internet

CC by : M. Boehm, C. Poulmaire & P. Remy - Ac. de Versailles, Class'Code

<u> 11111111111111111111111</u>

# Déroulé l'activité

## Etape  $0 - (5$  minutes)

L'enseignant.e présente les objectifs de la séance (contenu théorique et productions attendues) *(2-3mn)*

## Etape 1 - Prise en main du logiciel Frisechronos: (15mn)

Les élèves se connectent au site Frisechronos. L'enseignant.e montre les manipulations suivantes, en laissant le temps aux élèves de les reproduire :

- o Modifications de quelques propriétés de la frise : *année de début, année de fin, échelle principale*
- o Créer un événement *(classique)*
	- **Remarque :** dans les options, on peut sélectionner « Position du texte : Extérieur droit/gauche » pour élargir la zone de texte.
- o Supprimer un événement
- o Insérer une image (le professeur peut parler du droit à l'image et du droit d'auteur)
- o Générer un PDF de la frise
- o Sauvegarder la frise en local sur l'ordinateur (arrive en général dans Téléchargement et est au format bin)

## Etape 2 – Exercices ( 30 minutes)

- 1. L'enseignant met à disposition des élèves la (fiche élève EXERCICE 1) de la fiche d'activité annexe. Les élèves (seuls ou un binôme) choisissent 5 dates parmi celles proposées et les placent sur une frise en intégrant les points suivants :
	- o Date exacte
	- o Courte description de l'événement
	- o Image illustrative
	- o La date et une courte description (1-2 phrases) d'un événement de leur choix ayant eu lieu la même année (possibilité d'utiliser [ARPANET -Wikipédia](https://fr.wikipedia.org/wiki/ARPANET) pour rechercher les événements liés à une année donnée)
- 2. Les élèves complètent la frise par des repères historiques concernant la thématique (fiche élève EXERCICE 2) L'enseignant .e propose des événements et les élèves effectuent une recherche pour trouver la date correspondante.

Dans la frise, l'événement sera illustré par une image et un commentaire.

## Etape 3 – Correction (5-10 minutes)

Pour chaque événement lié au Web, l'enseignant.e demande :

o D'abord une proposition à un élève/binôme

2

o Puis demande à la classe entière 1 ou plusieurs propositions d'événements ayant eu lieu la même année (timing en fonction du temps disponible).

## Etape 4 – Travail et restitution de groupe (1 heure)

Les élèves sont seuls ou en binôme/petits groupes pour cette activité. Elle peut devenir un fil conducteur et être répétée à chaque thématique, tout en constituant un support de révision.

Nous proposons plusieurs modalités de restitution, et il est préférable pour l'enseignant.e de sélectionner un format unique tout au long de l'année. Ces formats sont développés dans le *Guide de l'Enseignant*, à la section METTRE LE LIEN :

- **QCM** : Les élèves réalisent un QCM de plusieurs questions de la forme "choisir une date pour un événement donné" ou "choisir un événement pour une date donnée".
- **Jeux de carte :** Les élèves proposent six cartes avec la description d'un événement côté recto et la date correspondante côté verso en vue de construire un jeu de type Timeline. Cela se fait en début de thématique (au début d'année en classe puis à la maison). Ensuite au choix en binôme ou seule
- **Affiches :** Les élèves créent un visuel (recto uniquement) par événement. Ces affiches pourront être affichées dans la salle ou l'établissement, et même être imprimées comme fiches de révision une fois corrigées. Les élèves utilisent souvent [Canvas](https://www.canva.com/fr_fr/) ou autre. L'affichage se fait dans les couloirs ou salle. Les images doivent être libres de droit.

**Correction :** Les QCM et Affiches seront corrigées par l'enseignant.e avant d'être archivées comme document de révision accessible à tout moment.

**Remarque :** Il est également possible de demander en complément une présentation orale de 5mn par binôme/groupe (type entraînement au Grand Oral) incluant 2 parties :

- o La présentation de l'événement
- o La présentation de la méthodologie de travail

## Étape 5 : Synthèse et conclusion (10 minutes)

Pour clôturer la séance, l'enseignant.e peut revenir sur les principales difficultés rencontrées pendant l'activité.

Exposé à l'oral : Préparation et formation des groupe en classe. 1 à 2 semaines de préparation hors classe. Planning de passage.

3

# FICHE ENSEIGNANT/E

# Exercices/corrections -

### **1.1. Un peu d'histoire**

Réaliser à l'aide de l'outil situé l'adresse [Frisechronos.fr](http://www.frisechronos.fr/dojomain.htm), une frise chronologique comportant les dates des évènements historiques suivants :

- o 1945 : fin de la seconde guerre mondiale
- o 1957 : traité de Rome / CEE
- o 1961 : construction du mur de Berlin
- o 1966 : révolution culturelle en Chine
- o 1968 : révolutions étudiantes à Paris, Rome,
- Prague, etc. o 1969 : premiers pas sur la Lune
- o 1979 : proclamation de la république islamique en Iran
- o 1981 : premier ordinateur portable
- o 1986 : catastrophe nucléaire de Tchernobyl
- o 1989 : chute du mur de Berlin / fin de la guerre froide
- o 1991 : première guerre du Golfe `
- o 1992 : traité de Maastricht ´
- o 1994 : fin de l'Apartheid
- o 1998 : apparition de Google
- o 1999 : première mise en circulation de l'euro
- o 2001 : attentat du World Trade Center à New-York
- o 2001 : premier IPod
- o 2003 : seconde guerre du Golfe o 2011 : catastrophe nucléaire de
- Fukushima
- $\circ$  2015 : attentats de <sup>!</sup> Charlie Hebdo "

Chacun de ces événements sera illustré le par une image et un commentaire.

### **1.2 Quelques dates clés d'internet**

Compléter la frise précédente avec les repères historiques suivants : `

- o Création du réseau ArpaNet (1970)
- o Création du réseau Cyclades (1971)
- o Création du réseau internet (1983)
- o Création du Minitel en France (1980)
- o Première version de Napster, premier logiciel permettant le pair à pair (1999)
- o Définition des protocoles IP et TCP version 4 (1981)

Chacun de ces repères sera illustré par une image et un commentaire.

### **1.3 Travaux de groupes**

Par groupes de deux ou trois :

- 1. Réaliser un QCM qui pourrait être posé aux autres élèves.
- 2. Préparer un mini-exposé sur deux évènements, l'un étant un évènement historique (paragraphe 1.1) et l'autre un évènement lié à internet (paragraphe 1.2).

4

# FICHE ELEVES

## Exercices

## 1. Un peu d'histoire

Réaliser à l'aide de l'outil situé l'adresse ci-dessous, une frise chronologique comportant les dates des évènements historiques listés :

# [frisechronos.fr](http://www.frisechronos.fr/dojomain.htm)

- o 1945 : fin de la seconde guerre mondiale
- o 1957 : traité de Rome / CEE
- o 1961 : construction du mur de Berlin
- o 1966 : révolution culturelle en Chine
- o 1968 : révolutions étudiantes à Paris, Rome, Prague, etc.
- o 1969 : premiers pas sur la Lune
- o 1979 : proclamation de la république islamique en Iran
- o 1981 : premier ordinateur portable
- o 1986 : catastrophe nucléaire de Tchernobyl
- o 1989 : chute du mur de Berlin / fin de la guerre froide
- o 1991 : première guerre du Golfe `
- o 1992 : traité de Maastricht ´
- o 1994 : fin de l'Apartheid
- o 1998 : apparition de Google
- o 1999 : première mise en circulation de l'euro
- o 2001 : attentat du World Trade Center à New-York
- o 2001 : premier IPod
- o 2003 : seconde guerre du Golfe
- o 2011 : catastrophe nucléaire de Fukushima
- $\circ$  2015 : attentats de <sup>!</sup> Charlie Hebdo "

## Chacun de ces événements sera illustré d'une image et d'un commentaire explicatif.

### 2. Quelques dates clés d'internet

Compléter la frise précédente avec les repères historiques suivants :

- o Création du réseau ArpaNet
- o Création du réseau Cyclades
- o Création du réseau internet
- o Création du Minitel en France
- o Première version de Napster, premier logiciel permettant le pair à pair
- o Définition des protocoles IP et TCP version 4

### Chacun de ces repères sera illustré par une image et un commentaire.

## 3. Travaux de groupes et restitution

#### a) Réaliser un QCM

Par deux, vous allez participer à la création d'un QCM. Pour chaque événement qu'on vous aura attribué, vous allez créer 2 questions en suivant l'organisation ci-dessous :

- **Une question :** La date *(JJ/MM/AAAA)*
- Éventuellement, une image illustrative
- **4 réponses :** 1 juste, 3 fausses
- **La version inverse,** avec en question l'événement et en réponse 4 dates dont 1 juste.

### **Une fois corrigé, ce quiz pourra vous servir pour réviser.**

**Événement(s) attribué(s) :**

- 1. ……………………………………………………………………………………………………………………. 2. …………………………………………………………………………………………………………………….
- b) Préparer un mini-exposé sur deux évènements, l'un étant un évènement historique (exercice 1 ) et l'autre un évènement lié à internet (Exercice 2).

### *Entraînement Grand Oral*

Par deux, vous allez préparer un exposé oral présentant un événement en lien avec le Web. Votre présentation devra contenir les points suivants :

- **La date** de l'événement et **un titre**
- **Plusieurs images** illustratives libres de droit
- **Une courte description de l'événement** (4-5 phrases) : *Qu'est-ce qu'il s'est passé ? Pourquoi est-ce qu'il s'agit d'un événement majeur ?*
- **Un petit descriptif de votre méthodologie de travail :** partage des tâches, outils utilisés, facilités et difficultés, etc.

### **Votre présentation devra :**

- Durer 5 minutes, avec répartition du temps de parole
- Un support visuel de présentation avec plusieurs slides
- Vous aurez droit à des notes, **mais pas de phrases complètes que vous lisez** !

### **Événement attribué :**

…………………………………………………………………………………………………………………….

### 6

CC by : M. Boehm, C. Poulmaire & P. Remy - Ac. de Versailles, Class'Code